# Les Vecteurs ( En seconde )

Dernière mise à jour : Mardi 22 Avril 2008

Vincent OBATON, Enseignant au lycée Stendhal de Grenoble (Année 2007-2008)

J'aimais et j'aime encore les mathématiques pour elles-mêmes comme n'admettant pas l'hypocrisie et le vague, mes deux bêtes d'aversion.

Stendhal

# Table des matières

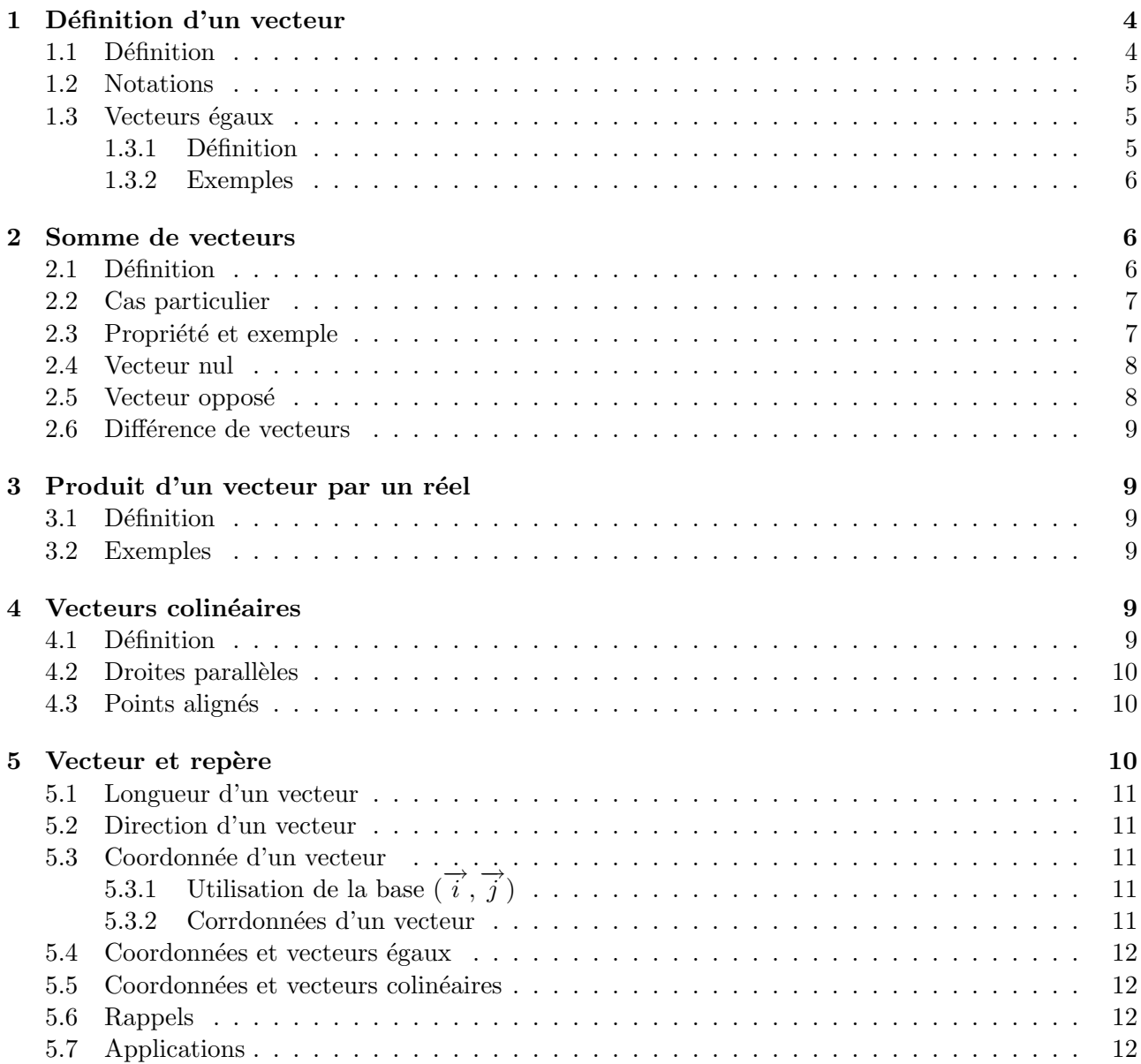

# 1 Définition d'un vecteur

Les vecteurs apparaissent lorsque l'on aborde les transformations géométriques que l'on nomme les glissements ou translation. Pour faire glisser un objet, on utilise trois données : Une longueur, une direction et un sens. Pour éviter de longues démonstrations on regroupe les trois données dans un seul objet mathématique que l'on nomme : LES VECTEURS.

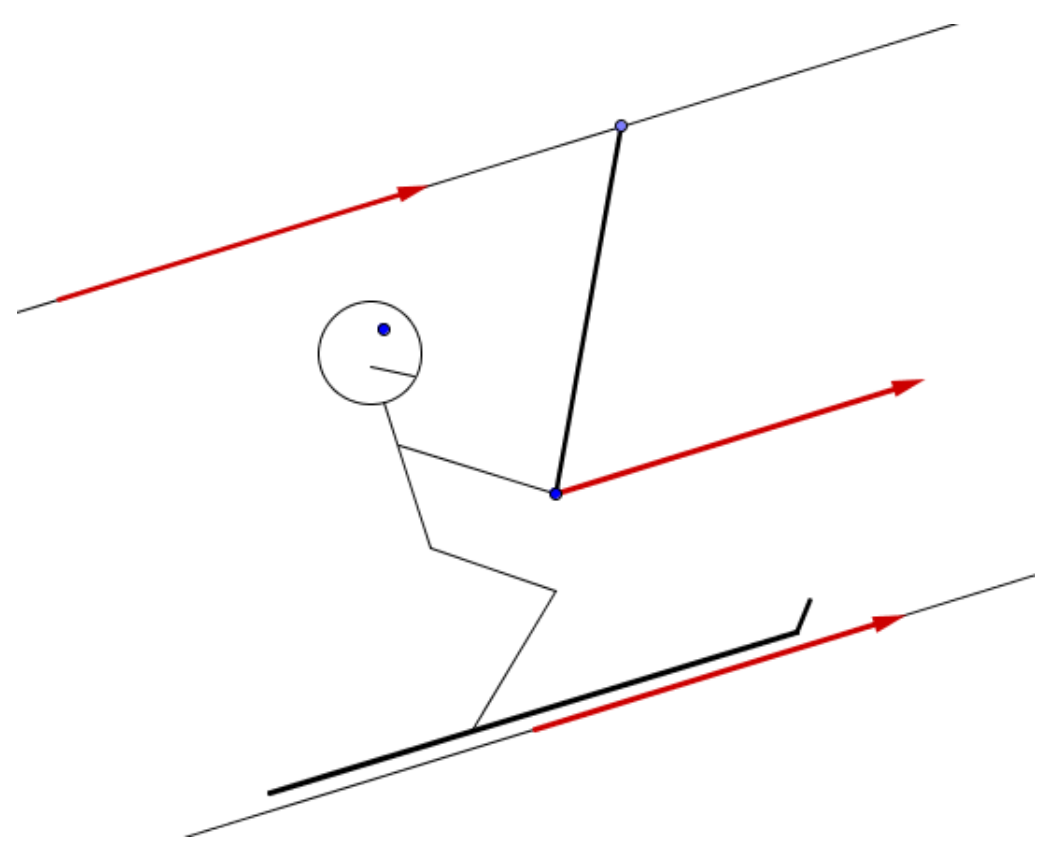

## 1.1 Définition

Définition :

Un vecteur est constitué de trois données : - Une longueur

- Une direction (droite portant le vecteur) - Un sens

Exemple :

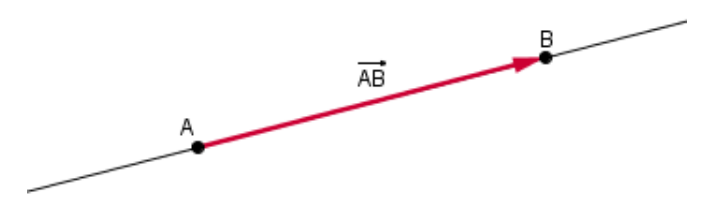

Le vecteur  $\overrightarrow{AB}$  représente donc :

 $\sqrt{ }$  $\left| \right|$  $\mathcal{L}$  $AB$  ou  $\|\overrightarrow{AB}\|$ : La distance entre A et B  $(AB)$ : La direction représentée par la droite passant par A et B Le sens de A vers B

Définition :

Si un vecteur est noté avec deux points (  $Ex : \overrightarrow{AB}$  ), alors on nomme origine du vecteur le point de départ et extrémité du vecteur celui d'arrivée.  $\overline{EB}$  is  $\overline{AB}$ , A est l'origine et B l'extrémité.

#### 1.2 Notations

Lorsqu'on connaît l'origine d'un vecteur et son extrémité, on nomme celui-ci à l'aide des deux points. Lorsqu'on ne connaît pas l'origine et l'extrémité, alors on utilise une lettre miniscule.

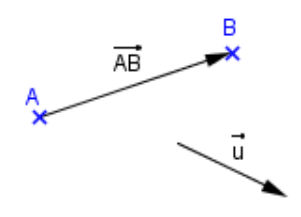

#### 1.3 Vecteurs égaux

#### 1.3.1 Définition

Définition :

Deux vecteur  $\overrightarrow{u}$  et  $\overrightarrow{v}$  sont égaux ( et on écrit :  $\overrightarrow{u} = \overrightarrow{v}$  ) si et seulement si :  $\triangleright$  Ils ont la même longueur :  $\parallel \vec{u} \parallel = \parallel \vec{v} \parallel$  $\triangleright$ Ils ont la même direction : Les droites portant  $\vec{u}$  et  $\vec{v}$  sont parallèles ou confondues.  $\triangleright$  Ils ont le même sens : Le sens des deux vecteurs  $\vec{u}$  et  $\vec{v}$  est identique.

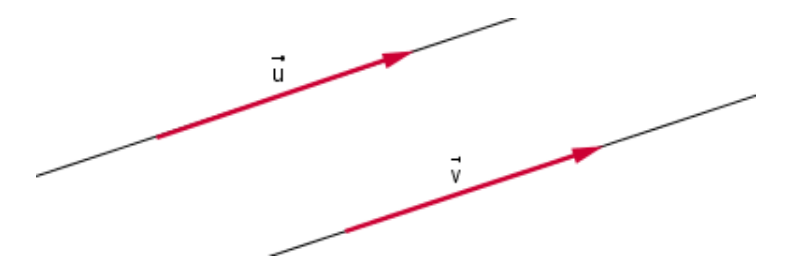

Conséquence importante : Propriété 1 :

> $\overrightarrow{AB} = \overrightarrow{CD}$ est équivalent à  $ABDC$  est un parallélogramme.

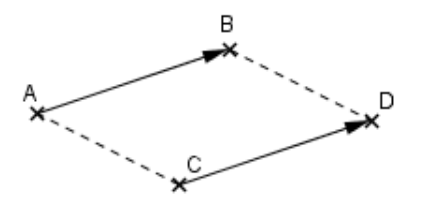

Propriété 2 :

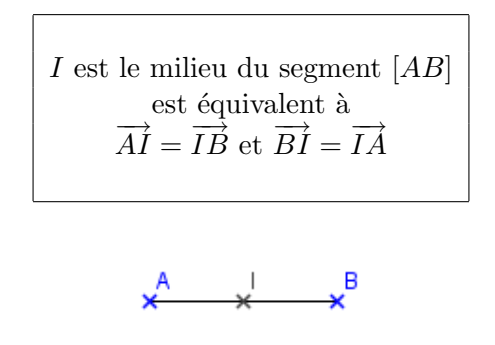

Propriété 3 :

Un vecteur n'a pas de place précise. Lorsqu'on parle du vecteur  $\vec{u}$ , on parle en fait d'un des représentants de tous les vecteurs égaux à  $\vec{u}$ .

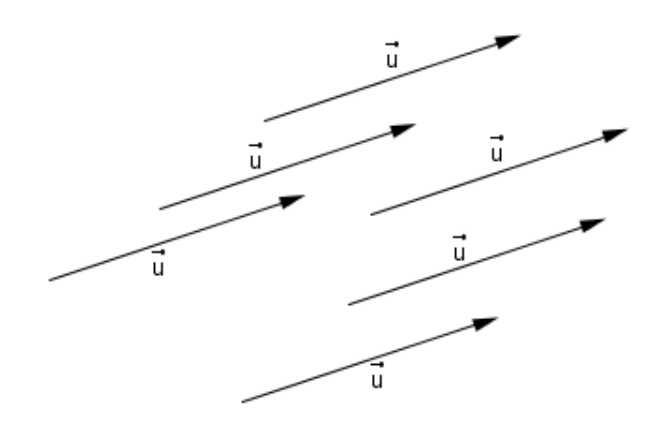

#### 1.3.2 Exemples

Exemples : Trouver tous les vecteurs égaux dans un parallélogramme, un trapèze, un losange, un hexagone etc ...

# 2 Somme de vecteurs

#### 2.1 Définition

En Physique, les vecteurs apparaissent lorsqu'on parle des forces. Si on applique deux forces différentes sur un objet, il est intéressant de savoir représenter une seule force équivalente aux deux précédentes. La force équivalente doit donner le même déplacement, avec la même intensité que les deux forces réunies. Pour trouver cette force équivalente  $\overrightarrow{F_{\text{Equivalente}}},$  on dit qu'on additionne les deux forces  $\overrightarrow{F_1}$  et  $\overrightarrow{F_2}$ .

Méthode:

Pour additionner deux forces, on déplace la deuxième (un vecteur n'ayant pas d'emplacement précis) pour que son origine soit à l'extrémité de la première force. On forme ainsi un parallélogramme. Si on veut additionner  $\overrightarrow{AB}$  et  $\overrightarrow{CD}$ , on trace un vecteur  $\overrightarrow{BM}$  égal à  $\overrightarrow{CD}$  en partant de B. On obtient donc le vecteur  $\overrightarrow{AM}$  égal à  $\overrightarrow{AB} + \overrightarrow{CD}$ .

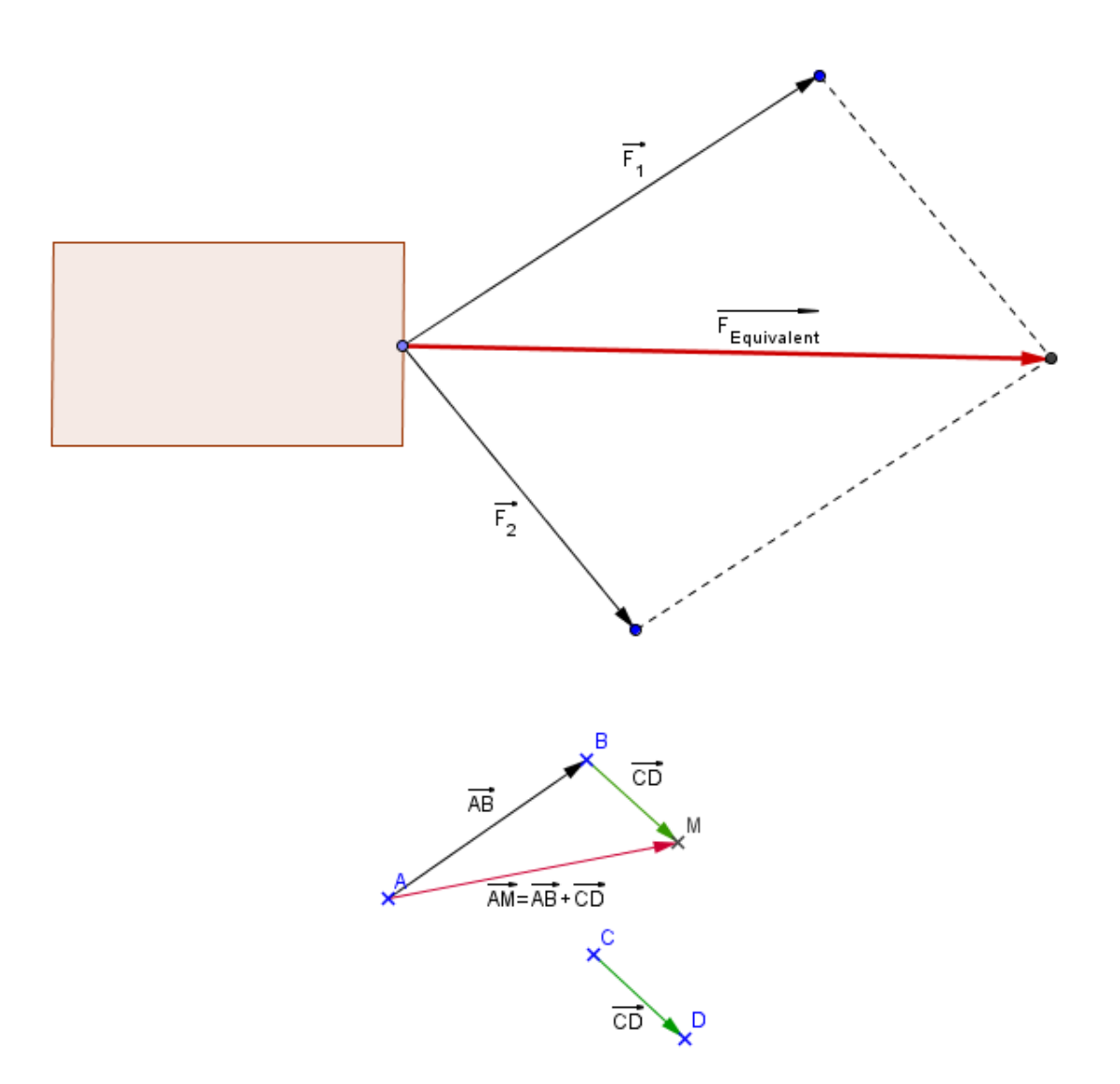

## 2.2 Cas particulier

Relation de Chasles :

Pour tout points A, B et  $C: \overrightarrow{AB} + \overrightarrow{BC} = \overrightarrow{AC}$ Il faut savoir utiliser cette relation dans les deux sens.

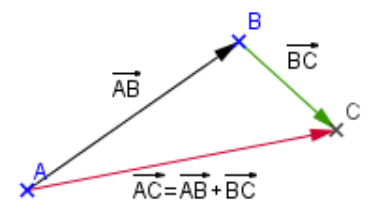

#### 2.3 Propriété et exemple

Exemple : Si ABCD est un parallélogramme alors  $\overrightarrow{AB} + \overrightarrow{BC} = \overrightarrow{AC}, \overrightarrow{AB} + \overrightarrow{AD} = \overrightarrow{AC}, \overrightarrow{BC} + \overrightarrow{BA} = \overrightarrow{CA}$  etc ... Propriété :

*I* est le milieu du segment [*AB*]  
est équivalent à  

$$
\overrightarrow{AB} = \overrightarrow{AI} + \overrightarrow{AI}
$$
 ou  $\overrightarrow{BA} = \overrightarrow{BI} + \overrightarrow{BI}$ 

$$
\begin{array}{ccc}\nA & & | & B \\
\times & & \times & \times\n\end{array}
$$

## 2.4 Vecteur nul

Définition :

On nomme vecteur nul et on note  $\overrightarrow{0}$ le vecteur qui représente un déplacement nul de longueur 0.

## 2.5 Vecteur opposé

Définition :

On dit que deux vecteurs  $\vec{u}$  et  $\vec{v}$  sont opposés si et seulement si ils ont : - La même longueur. - La même direction. - Des sens contraires.

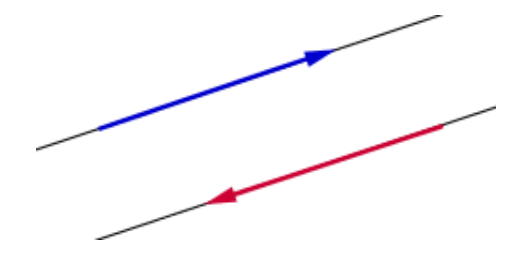

Remarque :

On note  $-\overrightarrow{u}$  l'opposé du vecteur  $\overrightarrow{u}$ . On note  $-\overrightarrow{AB}$  ou  $\overrightarrow{BA}$  l'opposé du vecteur  $\overrightarrow{AB}$ 

Propriété 1 :

 $\overrightarrow{u}$  et  $\overrightarrow{v}$  sont opposés est équivalent à  $\vec{u} + \vec{v} = \vec{0}$  ou  $\vec{u} = -\vec{v}$ 

Propriété 2 :

*I* est le milieu du segment [*AB*]  
est équivalent à  

$$
\overrightarrow{IA} + \overrightarrow{IB} = \overrightarrow{0}
$$
 ou  $\overrightarrow{AI} + \overrightarrow{BI} = \overrightarrow{0}$ 

Exercice : On note ABCD un parallelogramme de centre O. Démontrer que  $\overrightarrow{OA} + \overrightarrow{OB} + \overrightarrow{OC} + \overrightarrow{OD} = \overrightarrow{0}$ 

#### 2.6 Différence de vecteurs

Définition :

$$
\overrightarrow{u} - \overrightarrow{v} = \overrightarrow{u} + (-\overrightarrow{v})
$$

Exemple :  $\overrightarrow{AB} - \overrightarrow{CB} = \overrightarrow{AB} + (-\overrightarrow{CB}) = \overrightarrow{AB} + \overrightarrow{BC} = \overrightarrow{AC}$ 

# 3 Produit d'un vecteur par un réel

#### 3.1 Définition

 $\overrightarrow{AB} = \overrightarrow{AB} + \overrightarrow{AB} + \overrightarrow{AB} + \overrightarrow{AB}$  est un vecteur ayant la même direction que  $\overrightarrow{AB}$ , le même sens que  $\overrightarrow{AB}$  mais dont la longueur est multipliée par 4.

 $-3.\overrightarrow{AB} = 3.(-\overrightarrow{AB}) = 3.\overrightarrow{BA} = \overrightarrow{BA} + \overrightarrow{BA} + \overrightarrow{BA}$  est un vecteur ayant la même direction que  $\overrightarrow{AB}$ , le sens contraire de  $\overrightarrow{AB}$  et dont la longueur est multipliée par 3.

Définition :

On note  $\overrightarrow{v} = k \cdot \overrightarrow{u}$  avec  $k > 0$ 

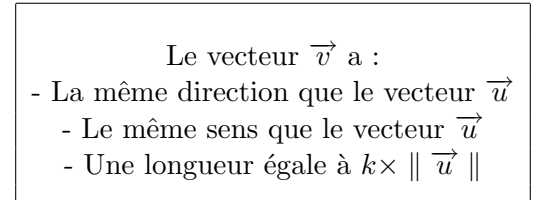

On note 
$$
\overrightarrow{v} = k \cdot \overrightarrow{u}
$$
 avec  $k < 0$ 

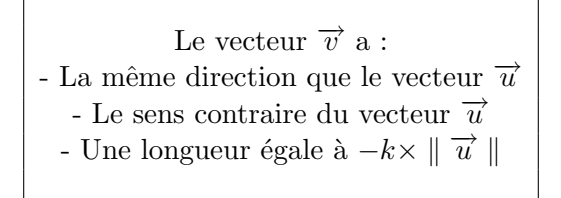

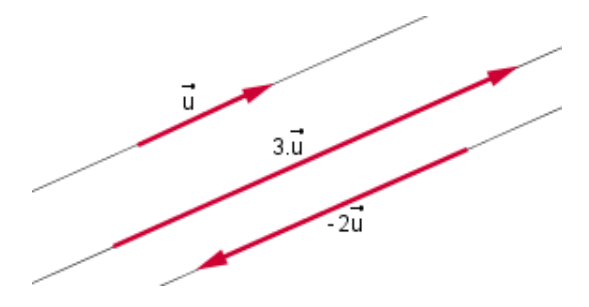

#### 3.2 Exemples

Exemple : On note  $ABC$  un triangle et I le milieu de  $[BC]$ . Démontrer que  $\overrightarrow{AB} + \overrightarrow{AC} = 2.\overrightarrow{AI}$ 

# 4 Vecteurs colinéaires

# 4.1 Définition

 $\mathop{\mathrm{Definition}}$  :

Deux vecteurs  $\overrightarrow{u}$  et  $\overrightarrow{v}$  sont colinéaires si et seulement si il existe un réel k tel que  $\overrightarrow{u} = k.\overrightarrow{v}$ 

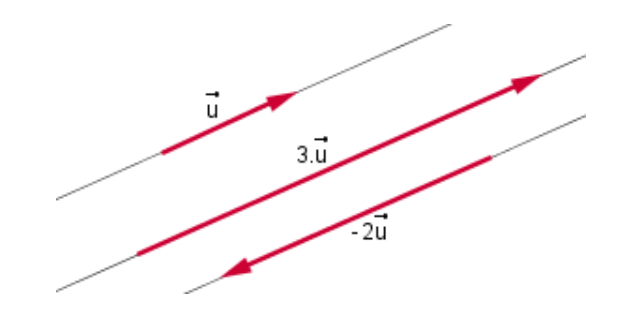

# 4.2 Droites parallèles

 $\operatorname{\mathsf{Th\acute{e}or\`eme}}$  :

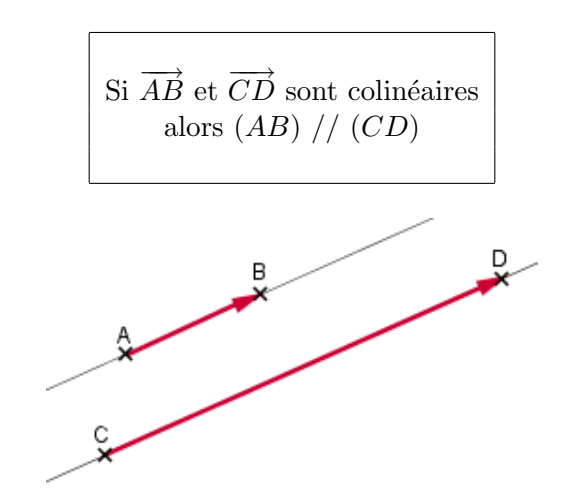

## 4.3 Points alignés

 $\operatorname{Théor\`eme}$  :

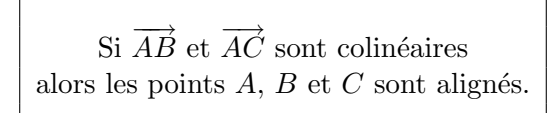

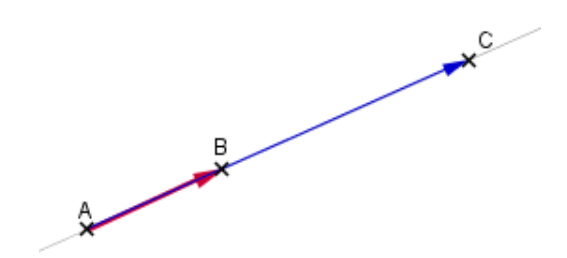

# 5 Vecteur et repère

On note  $(O, \overrightarrow{i}, \overrightarrow{j})$  un repère orthogonal. On note  $A(x_A; y_A)$  et  $B(x_B; y_B)$  deux points de ce repère.

#### 5.1 Longueur d'un vecteur

La longueur du vecteur  $\overrightarrow{AB}$  est aussi la longueur AB et est donnée par la formule :

$$
AB = ||\overrightarrow{AB}|| = \sqrt{(x_B - x_A)^2 + (y_B - y_A)^2}
$$

#### 5.2 Direction d'un vecteur

La direction du vecteur  $AB$  est la droite  $(AB)$  et son éugation est :

$$
y = \frac{y_B - y_A}{x_B - x_A}(x - x_A) + y_A
$$

#### 5.3 Coordonnée d'un vecteur

# 5.3.1 Utilisation de la base  $(\overrightarrow{i},\overrightarrow{j})$

Propriété :

Si 
$$
M(x; y)
$$
 est un point du repère  $(O, \vec{i}, \vec{j})$  alors  $\overrightarrow{OM} = x \cdot \vec{i} + y \cdot \vec{j}$ 

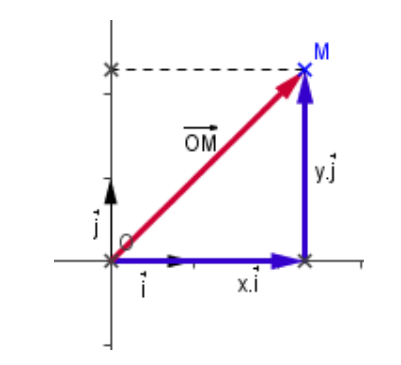

#### 5.3.2 Corrdonnées d'un vecteur

Les coordonnées du vecteur  $\overrightarrow{AB}$  sont données par la formule :

$$
\overrightarrow{AB} \left( \begin{array}{c} x_B - x_A \\ y_B - y_A \end{array} \right)
$$

et en plus on a :

$$
\overrightarrow{AB} = (x_B - x_A).\overrightarrow{i} + (y_B - y_A).\overrightarrow{j}
$$

Explications :  
\n
$$
\overrightarrow{AB} = \overrightarrow{AO} + \overrightarrow{OB} = \overrightarrow{OB} + \overrightarrow{AO} = \overrightarrow{OB} - \overrightarrow{OA}
$$
\n
$$
= (x_B \cdot \overrightarrow{i} + y_B \cdot \overrightarrow{j}) - (x_A \cdot \overrightarrow{i} + y_A \cdot \overrightarrow{j}) = (x_B - x_A) \cdot \overrightarrow{i} + (y_B - y_A) \cdot \overrightarrow{j}
$$

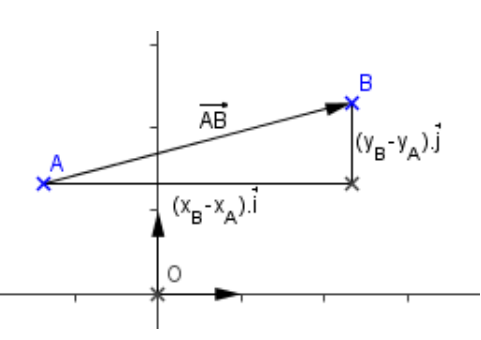

## 5.4 Coordonnées et vecteurs égaux

Propriété :

Si deux vecteurs sont égaux alors ils ont les mêmes coordonnées.

#### 5.5 Coordonnées et vecteurs colinéaires

Si deux vecteurs  $\vec{u}$  et  $\vec{v}$  sont colinéaires alors il existe un réel k tel que  $\vec{u} = k.\vec{v}$ Donc les coordonnées de  $\vec{u}$  sont proportinnelles aux coordonnées de  $\vec{v}$ . On a donc

$$
k = \frac{x_{\overrightarrow{u}}}{x_{\overrightarrow{v}}} = \frac{y_{\overrightarrow{u}}}{y_{\overrightarrow{v}}}
$$

et par produit en croix, on obtient :

$$
x_{\overrightarrow{u}} \times y_{\overrightarrow{v}} = x_{\overrightarrow{v}} \times y_{\overrightarrow{u}}
$$

ou

$$
x_{\overrightarrow{u}} \times y_{\overrightarrow{v}} - x_{\overrightarrow{v}} \times y_{\overrightarrow{u}} = 0
$$

Théorème :

$$
u(x; y)
$$
 et  $v(x'; y')$  sont colinéaires  
 est équivalent à  $xy'-x'y=0$ 

#### 5.6 Rappels

Si  $I$  est le milieu du segment  $[AB]$  alors ses coordonnées sont :

$$
I\left(\frac{x_A + x_B}{2}; \frac{y_A + y_B}{2}\right)
$$

#### 5.7 Applications

Exemple 1 : On note  $A(2; 3)$ ,  $B(5; -1)$ ,  $C(-2; 1)$  et  $D(1; -3)$ . Montrer que  $ABDC$  est un parallélogramme. Exemple  $2$ : On note  $A(2; 3)$ ,  $B(5; -1)$  et  $C(8; -5)$ Démontrer que les points  $A, B$  et  $C$  sont alignès. Montrer que  $ABDC$  est un parallélogramme.